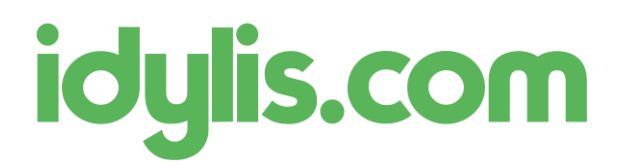

Mise en place du Prélèvement à la Source Service technique idylis.com 29/11/2018

# Mise en place du Prélèvement à la Source

Le Prélèvement à la Source (PAS) implique de calculer dans les bulletins de paye la part que l'employeur devra verser directement à la Direction Générale des Finances Publiques (DGFIP).

Pour ce faire le gestionnaire de paye devra indiquer pour chaque salarié, le taux de prélèvement applicable, générer les bulletins de paye avec la ligne de PAS puis transmettre la DSN contenant les informations du PAS (à partir de 2019).

### Fiche salarié

Dans la fiche salarié une nouvelle section « Informations relatives au prélèvement à la source (PAS) » a été ajoutée au thème « Paiement des salaires ».

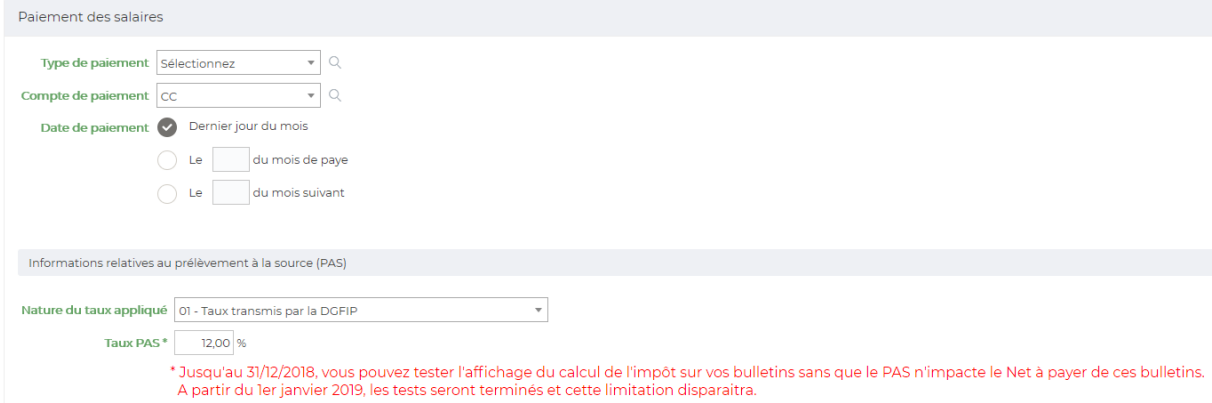

Vous pouvez y indiquer la nature du taux appliqué. Notamment s'il s'agit d'un taux transmis par la DGFIP ou d'un taux neutre correspondant à un barème lié à la localisation du salarié.

Comme indiqué en rouge, le taux PAS n'impactera pas le calcul du net à payer pendant la phase de test.

#### Import des taux PAS

Pour tous les salariés pour lesquels le taux de la DGFIP s'applique, vous devez importer les taux PAS dans le logiciel.

Pour chaque DSN transmise, un Compte Rendu Métier (CRM) nominatif sera ensuite mis à disposition sur le portai[l https://www.net-entreprises.fr/.](https://www.net-entreprises.fr/) Téléchargez le CRM pour pouvoir ensuite l'importer.

Dans le module de paye, cliquez sur le menu « Traitements » onglet « Imports » et sélectionnez « Taux PAS ».

# idylis.com

Mise en place du Prélèvement à la Source Service technique idylis.com 29/11/2018

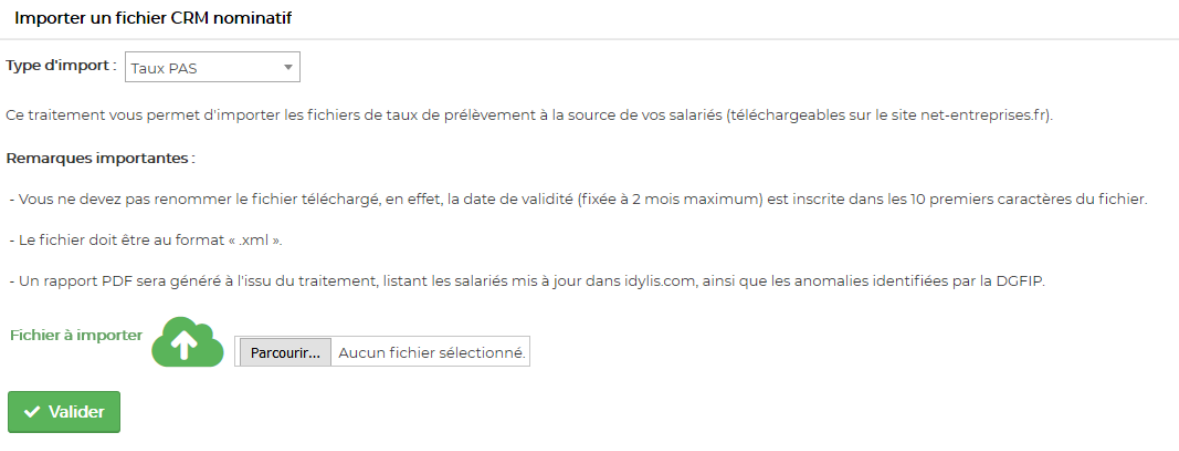

Importez le fichier puis consultez le rapport émis. Il indique les salariés pour lesquels le taux PAS a été mis à jour (consultable dans la fiche salarié, thème « Paiement des salaires »).

## Calcul des bulletins

Après avoir généré vos bulletins, vous constaterez l'affichage de nouvelles lignes avec le net à payer avant impôt sur le revenu et le prélèvement à la source.

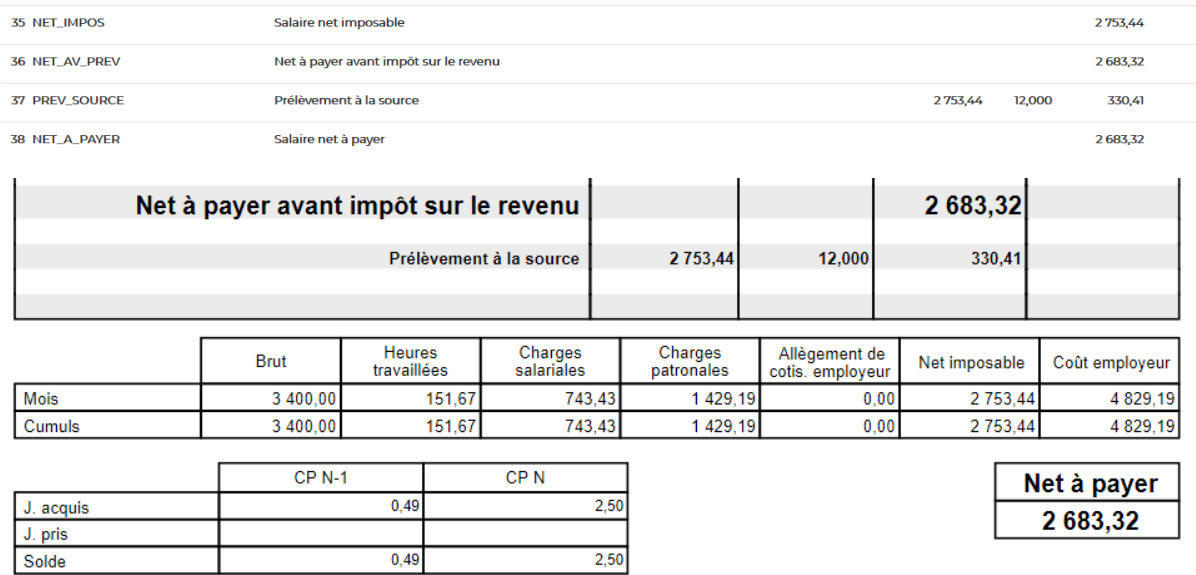

Dont évolution de la rémunération liée à la suppression des cotisations chômage et maladie 50,31 €

Dans votre intérêt et pour vous aider à faire valoir vos droits, conservez ce bulletin de paye sans limitation de durée.<br>Pour plus d'informations, voir la rubrique dédiée au bulletin de paye sur www.service-public.fr.

Remarque : le net à payer n'est pas impacté pendant la phase de test.